## **Python Sqlite Get Table Structure**>>>CLICK HERE<<<

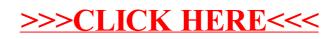